## **Introduction to After Effects**

### Training course outline

Adobe After Effects is the industry leading application for motion graphics, video compositing and visual effects.

Introduction to After Effects provides a thorough grounding in After Effects for beginners. On completion you will be able to use After Effects' key tools to deliver stunning visual results.

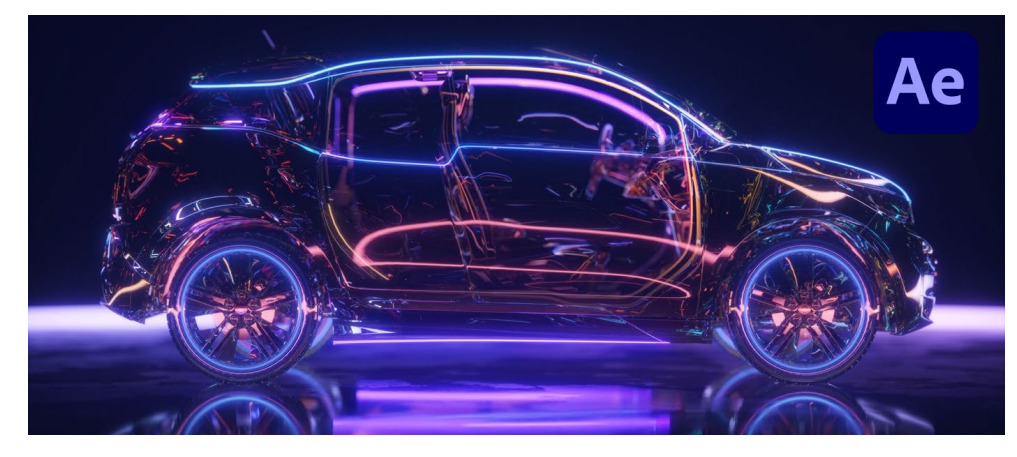

#### Course summary

Entry-level course providing a thorough grounding in After Effects' key tools and features. The course goes on to explore some of After Effects' more sophisticated features including tracking, keying, 3D space and shape layers.

Duration

Two days.

Who should attend?

Newcomers to After Effects and novice After Effects users.

#### In-class or live online

You can attend course in-person at any of our centres, or participate online from your place of work or home.

To read about our approach to online training, see: [armada.co.uk/live-online-training](https://www.armada.co.uk/live-online-training/)

#### General information

Armada is an Adobe Authorised Training Centre (AATC), and our Introduction to After Effects course is accredited by Adobe.

After Effects courses are hosted by Adobe Certified Instructors (ACIs) with vast experience of creating motion graphics and visual effects professionally in industry.

Whilst attending training at our centres, delegates have the use of a computer running licensed After Effects software to practice the techniques taught. Refreshments and lunch are provided.

Course fees can be paid by card or bank transfer. We accept purchase orders from UK-registered companies and public sector organisations.

If you're self-funding your training, you can pay in staged payments, interest-free, over 12 months.

#### Course materials and certificate You'll receive:

- Comprehensive training materials.
- An e-certificate (PDF) confirming completion of an Adobe-accredited Introduction to After Effects course.

#### Method of delivery

Training is designed for the busy professional, being short and intensive and combining lecture and demonstration. Practical exercises carried out under guidance help delegates to learn the techniques taught.

You'll have ample opportunity to discuss specific requirements with the trainer.

#### After course support

Following After Effects training, you're entitled to 30 days' email support from your trainer.

Further information, prices & dates Se[e armada.co.uk/course/after-effects](https://www.armada.co.uk/course/after-effects-training/)[training.](https://www.armada.co.uk/course/after-effects-training/)

Course syllabus See over.

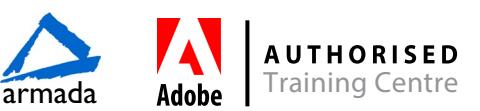

# Course syllabus

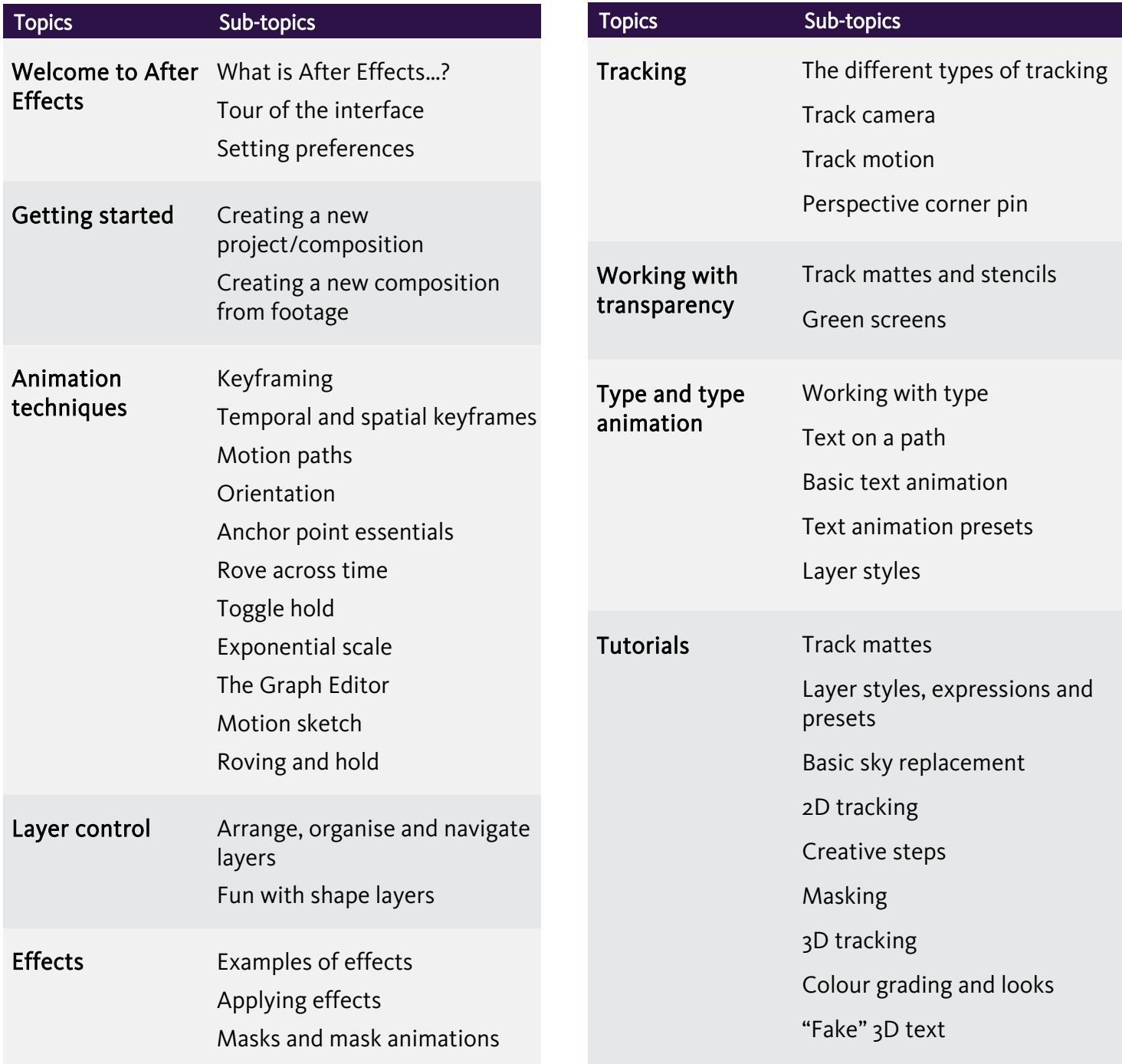

Birmingham/Bromsgrove: 01527 834783 Bristol: 0117 3637951 Milton Keynes: 01908 597084 Reading: 0118 3042798 Sheffield: 0114 3492645 Milton Keynes: 01908 597084 Reading: 0118 3042798 Sheffield: 0114 3492645<br>Armada Training Solutions Ltd. E: [training@armada.co.uk](mailto:training@armada.co.uk) W: [www.armada.co.uk](http://www.armada.co.uk/) armada Adobe Training Centre

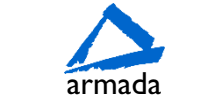

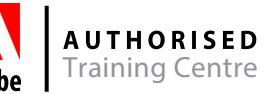